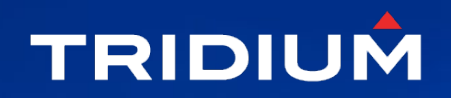

# ACCELERATING INNOVATION

and man will be

#### The HTTP Client (Developers Edition)

Jason Woollard / Nick Dodd April 4th 2022

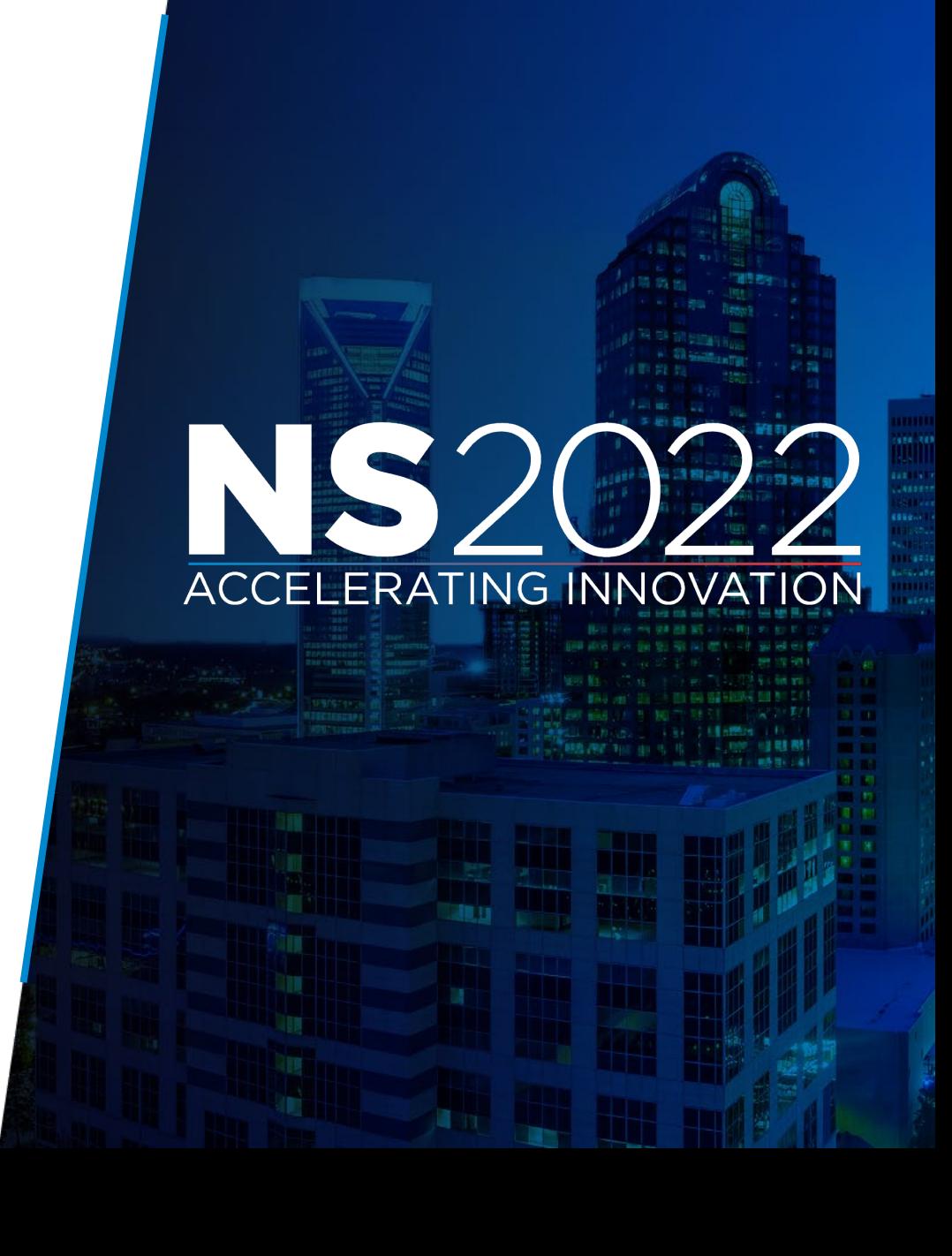

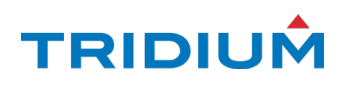

## Niagara HTTP Client

Allows the Niagara station to interact with HTTP web services and API's.

Data can be exchanged both in and out of Niagara.

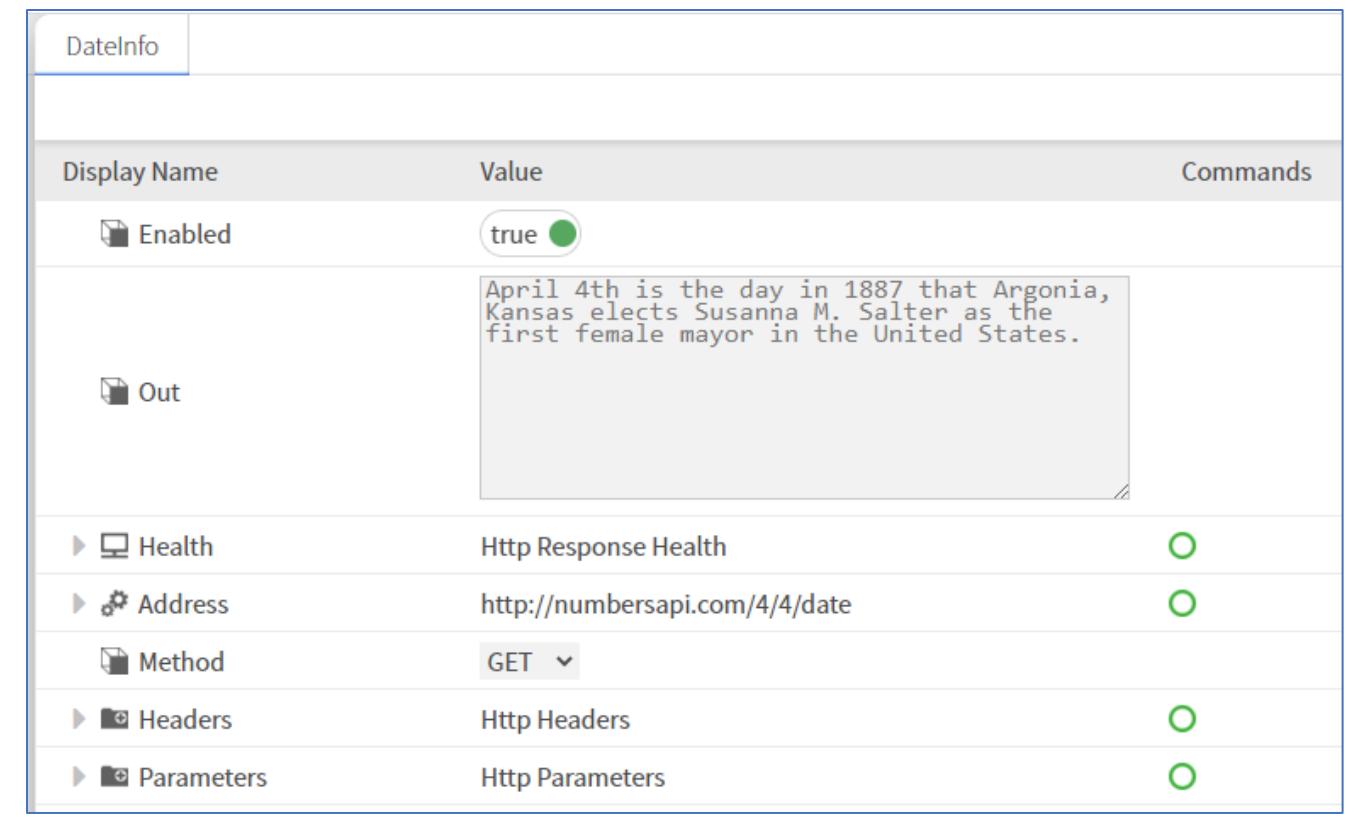

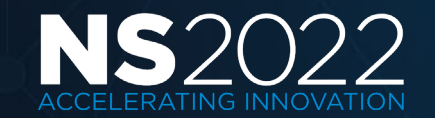

#### As many use cases as API's

- Bringing useful data into a building
	- Occupancy, Travel, Air Quality, Car Parks
- Exporting station data out to an external service / cloud
	- AWS IoT, Azure IoT, Google Cloud offer RESTful services
	- Messaging, Notifications
- Device Control
	- Integrate with IoT Devices / Gateways

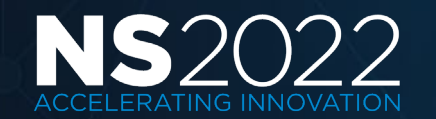

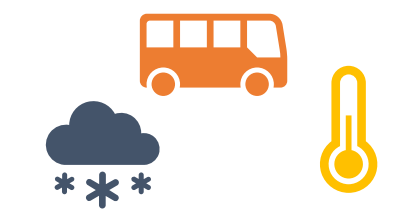

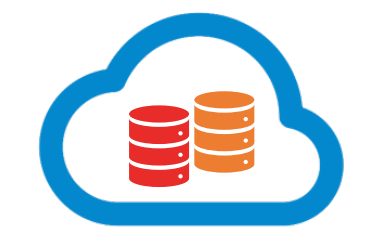

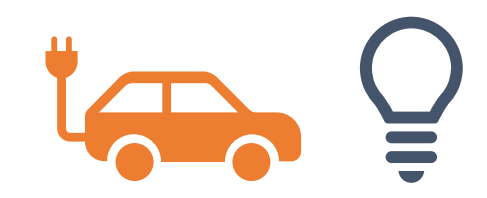

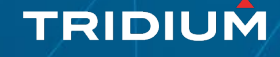

## Rewind…..Niagara Forum 2019

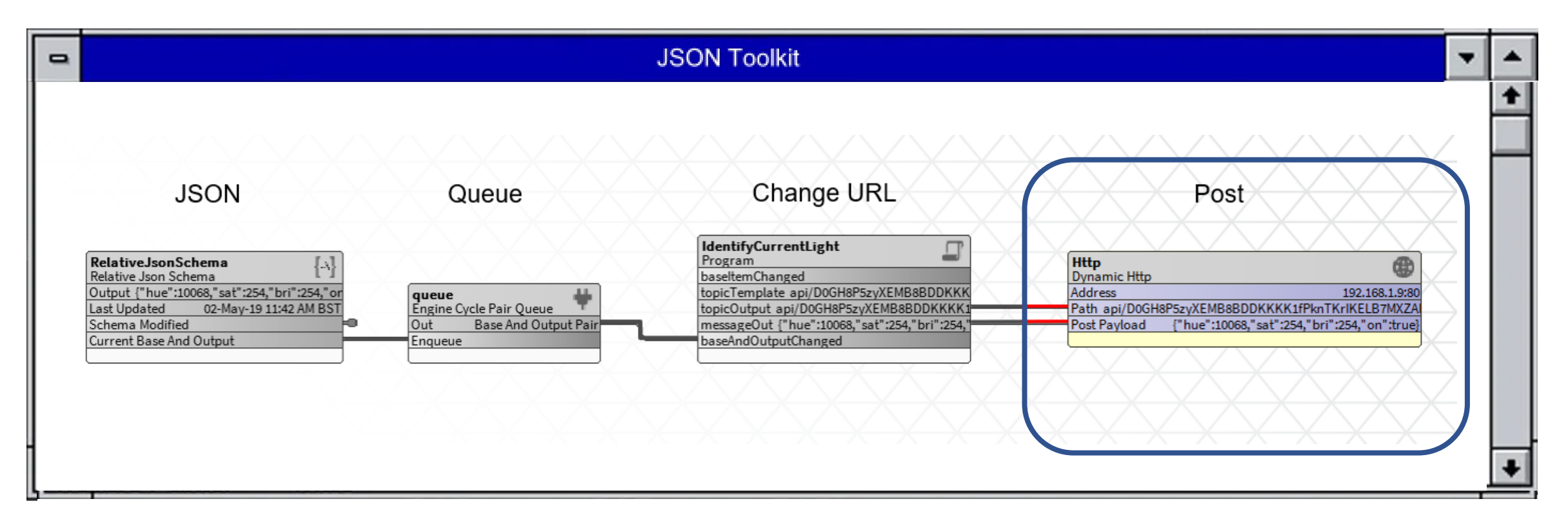

JSON Toolkit lighting control demo

Actually - repeated by us tomorrow @ 4.30

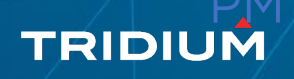

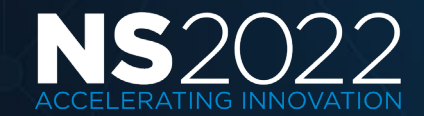

#### Next 2 years – where is the HTTP component?

"Interested in 'Dynamic HTTP' component seen in JSON toolkit presentation….?"

"I recently saw a hint in one of your JSON Toolkit presentations and couldn't find the module which contains….."

> "Is it possible to receive or send HTTP requests from our Niagara equipment"

"Could you advise whether there is a Rest API module"

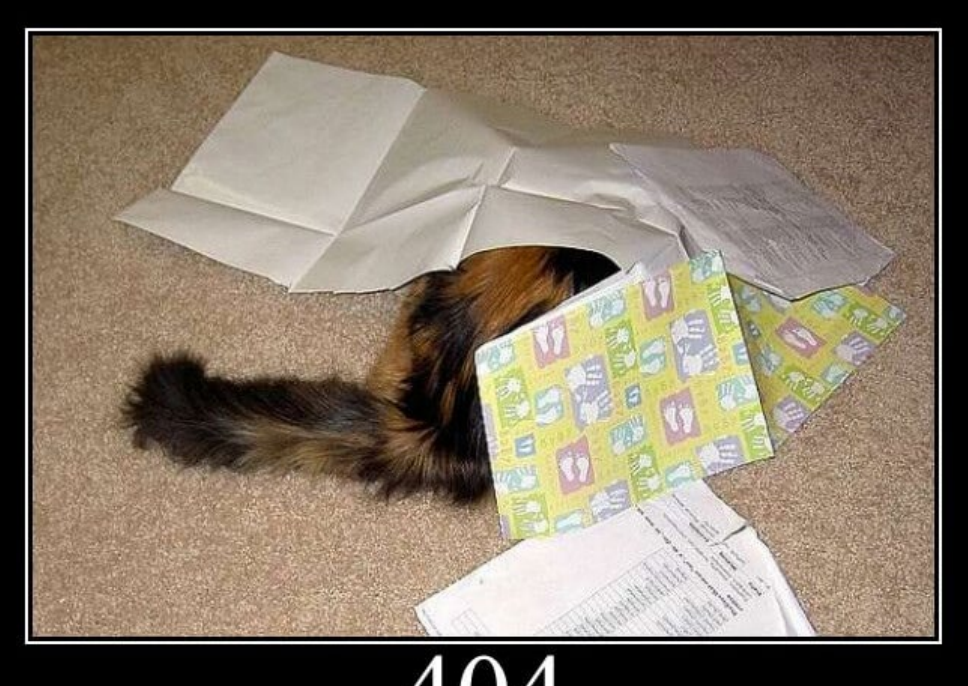

**Not Found** 

#### https://http.cat/404

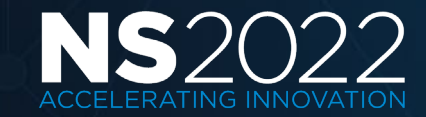

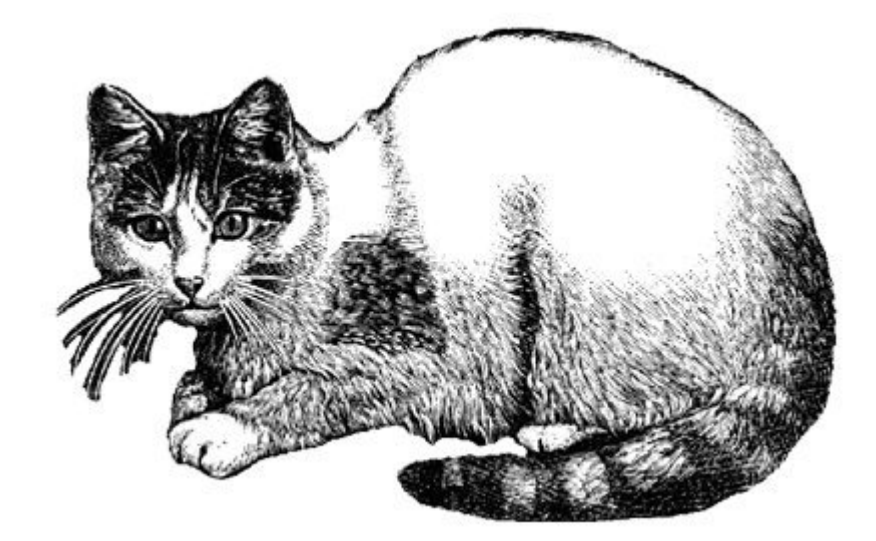

Essential

### HTTP Client in a nutshell

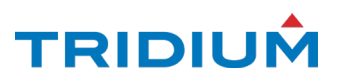

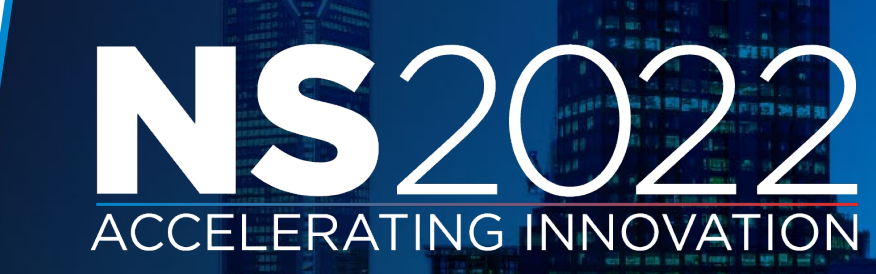

## Standalone Client

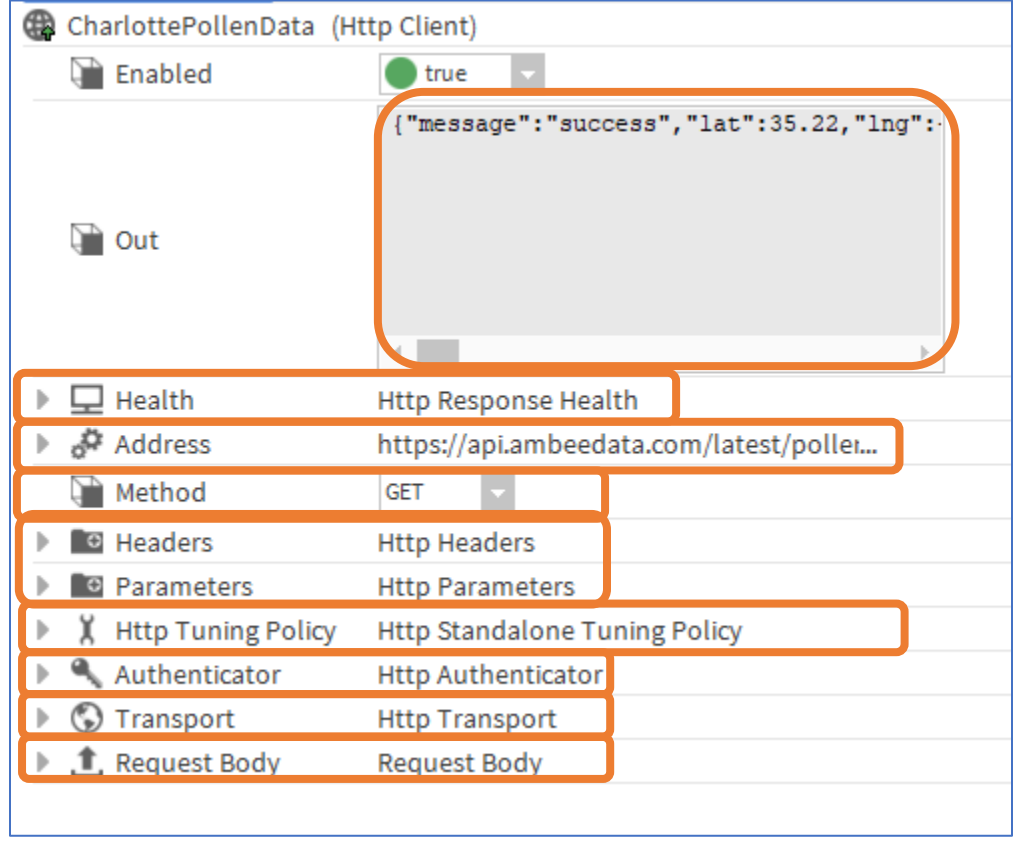

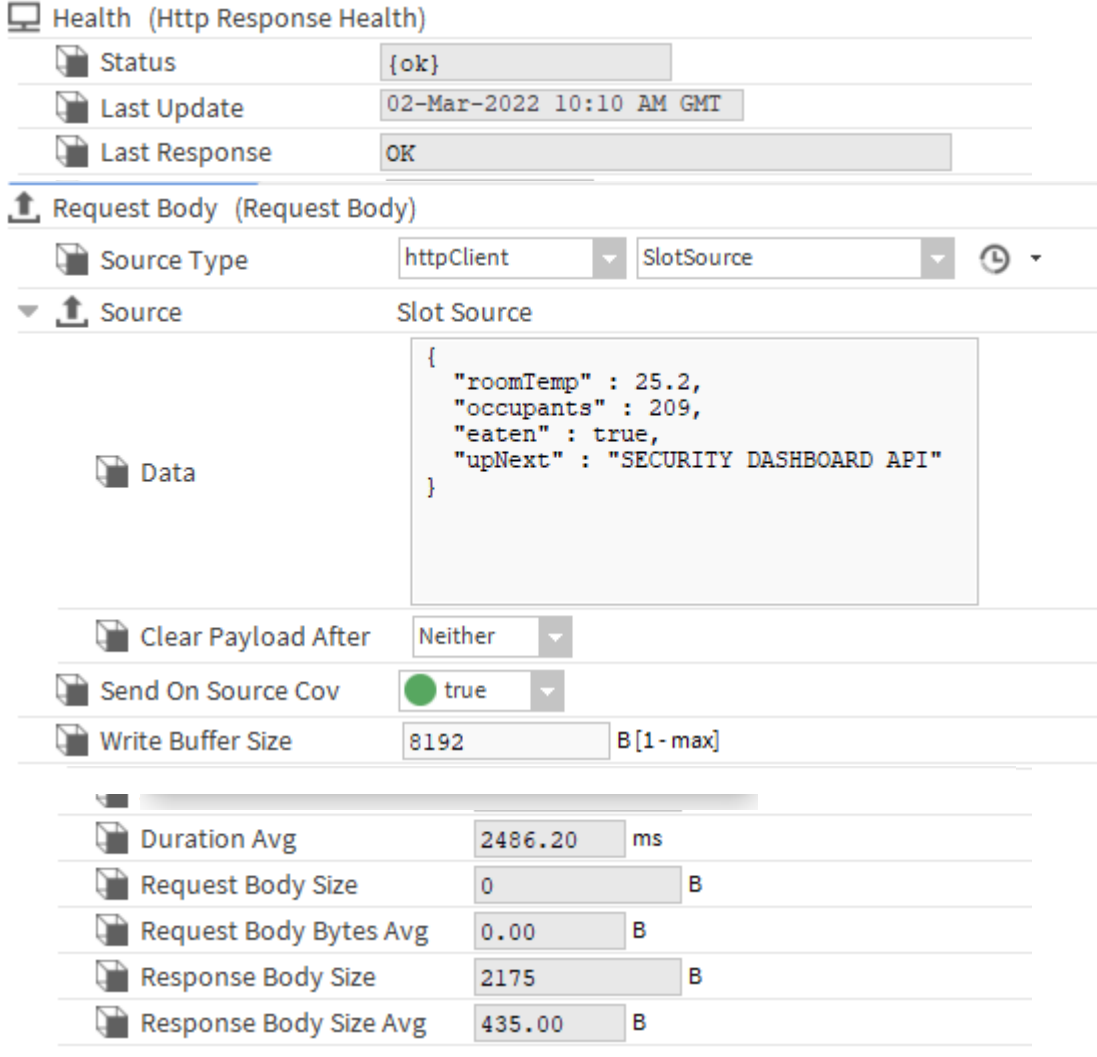

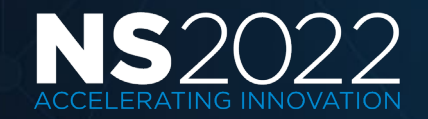

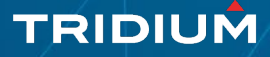

#### HTTP Client Driver

- HTTP Client Proxy Points per resource
	- Share auth and transport
	- Useful for polling multiple similar endpoints
- Device Ping Address for service status (optional)
- Points Folder defines common Headers or Parameters

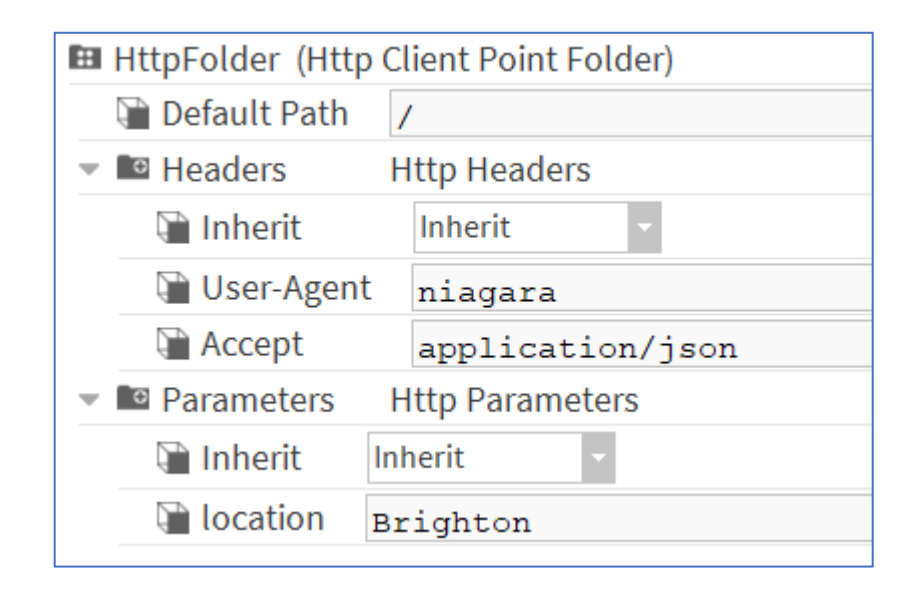

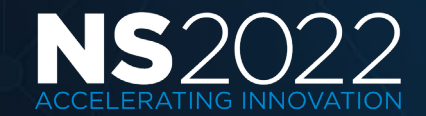

#### WebSocket Client

#### Persistent Connection

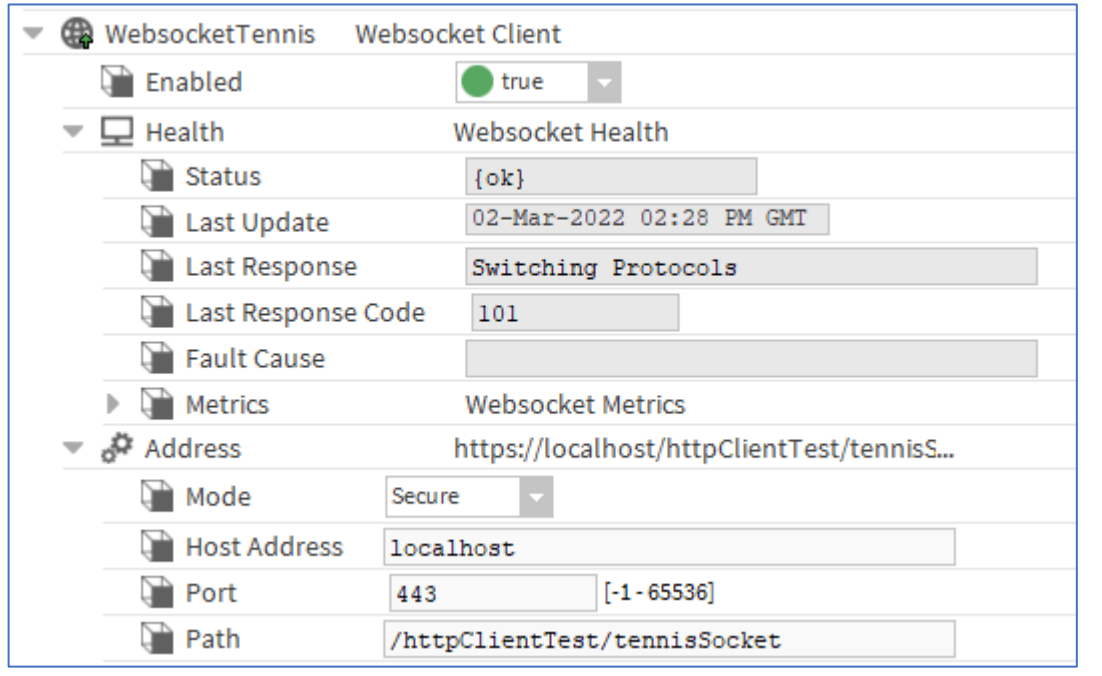

![](_page_9_Picture_17.jpeg)

#### Full duplex comms with queues

![](_page_9_Picture_5.jpeg)

![](_page_9_Picture_6.jpeg)

### Wiresheet Tools

#### Capture response headers/cookies

![](_page_10_Picture_34.jpeg)

![](_page_10_Figure_3.jpeg)

![](_page_10_Picture_35.jpeg)

Trigger actions / other clients to send

![](_page_10_Picture_6.jpeg)

![](_page_10_Picture_7.jpeg)

#### Other timesavers

• Use Files or Niagara Reports as payload

![](_page_11_Picture_48.jpeg)

false 'succ rlotte **Client** 

> false message":"succ **Richmond Http Client** Enabled

> > Out {"message":"suck

false

• Utility to duplicate clients with different settings

![](_page_11_Picture_49.jpeg)

![](_page_11_Picture_5.jpeg)

![](_page_11_Picture_6.jpeg)

## String Servlet

Send messages into the station

- trigger some logic
- inject into a px view
- append to a history

![](_page_12_Picture_69.jpeg)

![](_page_12_Figure_6.jpeg)

Setup conditional response based on headers / content

![](_page_12_Picture_8.jpeg)

![](_page_12_Picture_9.jpeg)

#### But hang on….why are you telling me all this?

![](_page_13_Picture_1.jpeg)

"I am at a developer day, I can do all this myself with a simple Java class?"

https://http.cat/417

![](_page_13_Picture_4.jpeg)

![](_page_13_Picture_5.jpeg)

#### 'I want to save some time'

- Public API
	- Create working clients in a few lines of code
	- Forward compatibility
- Wiresheet Ready
	- Drag from the palette and go .....
- Ready to use driver
	- Attracts usual driver benefits …..
	- Poll Scheduler
	- Point Extensions
	- Consistent UI

![](_page_14_Picture_71.jpeg)

![](_page_14_Picture_12.jpeg)

![](_page_14_Picture_13.jpeg)

#### 'I guess I need to do the Security thing'

- Certificate Management
	- Approval of SSL certificates in familiar tool
- Security Dashboard
	- Already integrated with warnings for various settings
- Security Logging
	- Dedicated audit log for all outgoing requests

![](_page_15_Picture_58.jpeg)

![](_page_15_Picture_8.jpeg)

![](_page_15_Picture_9.jpeg)

#### 'Sometimes you need more than 1 class….'

- Authentication
	- Basic / Digest / Niagara / Token / Response Cookie
	- Extensible / pluggable authenticator model \*
- Avoid bottlenecks
	- Randomization of send on startup
	- Don't DDOS your endpoint!

Write On Start Randomization  $\sqrt{00000h}$  00m  $\sqrt{0.0000h}$  [0 ms - 5 minutes]

![](_page_16_Picture_63.jpeg)

\* not public API yet

![](_page_16_Picture_10.jpeg)

#### 'Sometimes you need more than 1 class….'

- Request Throttling
	- Per Client + Global
	- Ensure you do not exceed API limits, avoiding unexpected bills.
- Concurrency challenges
	- Managed Thread pool
- Trigger and Response Chain
	- Trigger events or secondary requests.

![](_page_17_Picture_8.jpeg)

![](_page_17_Picture_58.jpeg)

![](_page_17_Picture_10.jpeg)

### Public API

Time to build something

![](_page_18_Picture_2.jpeg)

![](_page_18_Picture_3.jpeg)

#### 1. Building a simple client

'I want to bring the lights on at sunset'

IHttpClient client = HttpClientBuilder.*instance*() .withAddress("https://api.sunrise-sunset.org/json") .withParameter("lat" , BDouble.*make*(50.822)) .withParameter("lng" , BDouble.*make*(0.137)) .mountAtOrd("slot:/api" , "BrightonSunData") .build();

client.send();

![](_page_19_Picture_4.jpeg)

![](_page_19_Picture_5.jpeg)

## Simple JSON Toolkit integration

![](_page_20_Figure_1.jpeg)

![](_page_20_Picture_2.jpeg)

![](_page_20_Picture_3.jpeg)

#### 2. Adding authentication

![](_page_21_Picture_1.jpeg)

401 **Unauthorized** 

![](_page_21_Picture_3.jpeg)

![](_page_21_Picture_4.jpeg)

#### https://http.cat/401 https://http.cat/403

![](_page_21_Picture_6.jpeg)

![](_page_21_Picture_7.jpeg)

#### Adding authentication

'My strategy needs to know the tree pollen index'

IHttpClient client = HttpClientBuilder.*instance*() .withAddress("https://api.ambeedata.com/latest/pollen/by-lat-lng") .withParameter("lat" , BDouble.*make*(35.222)) .withParameter("lng" , BDouble.*make*(-80.847)) .withHeaderTokenAuthenticator("x-api-key", "895e63e57a1……") .mountAtOrd("slot:/api" , "CharlottePollenData") .build();

![](_page_22_Picture_3.jpeg)

![](_page_22_Picture_4.jpeg)

#### Reading the response – Synchronous Send

String responseBody = client.sendSync();

System.out.println("Received: " + client.getLastResponseCode() + " : " + responseBody);

Received: 200 :

{"message":"success","lat":35.22," lng":80.85,"data":[{"Count":{"gra ss\_pollen":0,"tree\_pollen":157...

```
{ "message": "success",
 "lat": 35.22,
 "lng": 80.85,
 "data": [
{ "Count":
   \bigg\{"grass_pollen": 0,
    "tree_pollen": 157,
```
…

![](_page_23_Picture_6.jpeg)

![](_page_23_Picture_7.jpeg)

#### Reading the response – Asynchronous Send

Future<IHttpResponse> future = client.sendAsync(); IHttpResponse response = future.get(2, TimeUnit.SECONDS);

System.out.println(response.getResponseCode()); System.out.println(response.getBody()); System.out.println(response.getHeader("content-length"));

IHttpResponse responseObject = client.getLastResponse();

Received: 200 : {"message":"success","lat":35.22,"lng":- 80.85,"data":[{"Count":{"grass\_pollen":0,"tree\_pollen":218….. Optional[437]

![](_page_24_Picture_5.jpeg)

![](_page_24_Picture_6.jpeg)

## Polling for Pollen

![](_page_25_Picture_17.jpeg)

**The Committee of the Committee** 

(Tree pollen is Nick's kryptonite)

![](_page_25_Picture_3.jpeg)

![](_page_25_Picture_4.jpeg)

#### 3. Adding POST Payload

![](_page_26_Picture_1.jpeg)

https://http.cat/413

![](_page_26_Picture_3.jpeg)

![](_page_26_Picture_4.jpeg)

## Adding POST Payload

IHttpClient client = HttpClientBuilder.*instance*() .withAddress("https://api.twilio.com/2010-04-01/Accounts/AC57e...../Messages.json") .withMethod("POST") .withFormPayload() // or withStringPayload("….") .withParameter("Body", BString.*make*("Hello Charlotte")) .withParameter("From", BString.*make*("+1862420…….")) .withParameter("To", BString.*make*("+44792157…….")) .withBasicAuthenticator("AC57e96db…...", "cc19b1f……") .mountAtOrd("slot:/api" , "TwilioSMS") .build();

client.send();

To=%2B44792157…..&From=%2B1862420…..&Body=Hello+Charlotte

![](_page_27_Picture_5.jpeg)

![](_page_27_Picture_6.jpeg)

## Sending the SMS

#### Twilio (Http Client)

![](_page_28_Picture_22.jpeg)

#### POST payload / Content-Type automatically generated from parameters

![](_page_28_Picture_23.jpeg)

![](_page_28_Picture_24.jpeg)

![](_page_28_Picture_6.jpeg)

![](_page_28_Picture_7.jpeg)

#### A slide with an agenda

![](_page_29_Picture_50.jpeg)

#### with Gradle

Today 11:15 am

Sent from your Twilio trial account - Adding New **Provisioning Steps** 

 $+1862 - 420 -$ 

Today 12:00 pm

Sent from your Twilio trial account - Time to eat!

Today 1 pm

Sent from your Twilio trial account - Time to get a bit nervous

Sent from your Twilio trial account - Development with the HTTP Client Driver

![](_page_29_Picture_11.jpeg)

#### 302 Redirect, to more information

- Applications Track Wednesday!
	- 10.45 AM with Curtis McKerlie
- https://docs.niagara-community.com/bundle/HttpClientDriver
- Bajadoc for javax.baja.httpClient.HttpClientBuilder

![](_page_30_Picture_5.jpeg)

![](_page_30_Picture_6.jpeg)

#### Questions?

![](_page_31_Picture_1.jpeg)

https://http.cat/429

![](_page_31_Picture_3.jpeg)

![](_page_31_Picture_4.jpeg)

## **ACCELERATING INNOVATION**

#### Niagara Summit 2022

Monday, April 4 – Wednesday, April 6 Charlotte Convention Center & Westin

www.tridium.com/niagarasummit

![](_page_32_Picture_4.jpeg)